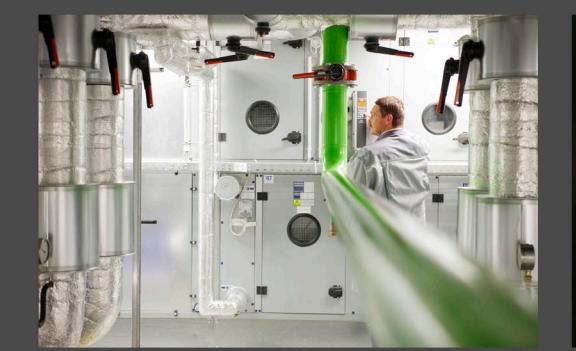

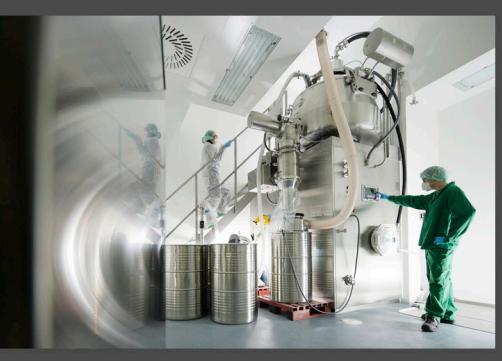

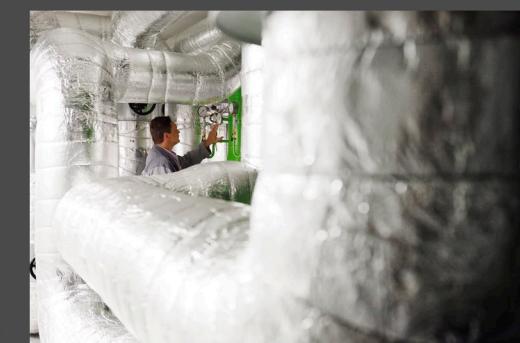

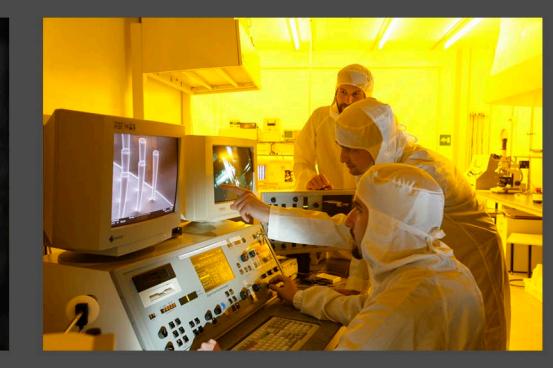

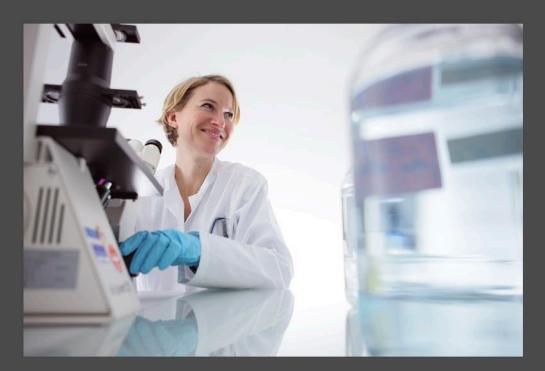

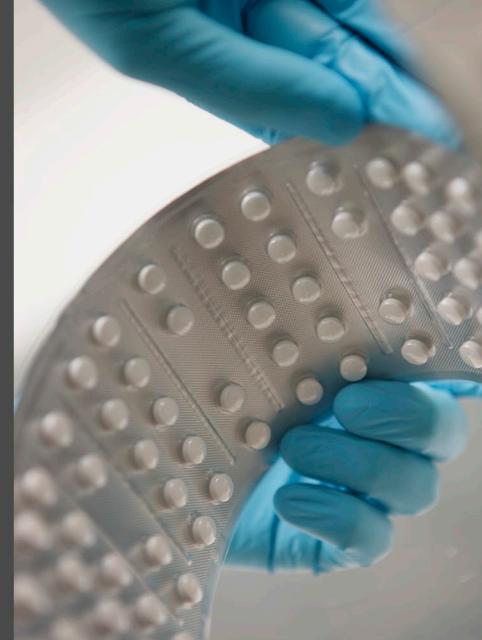

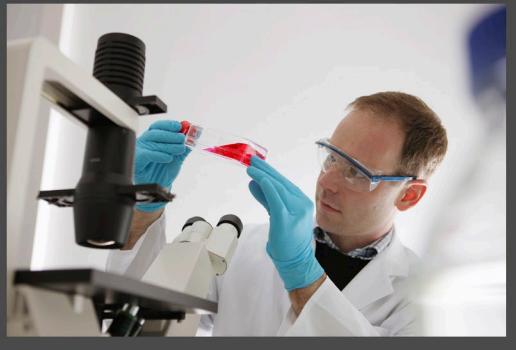

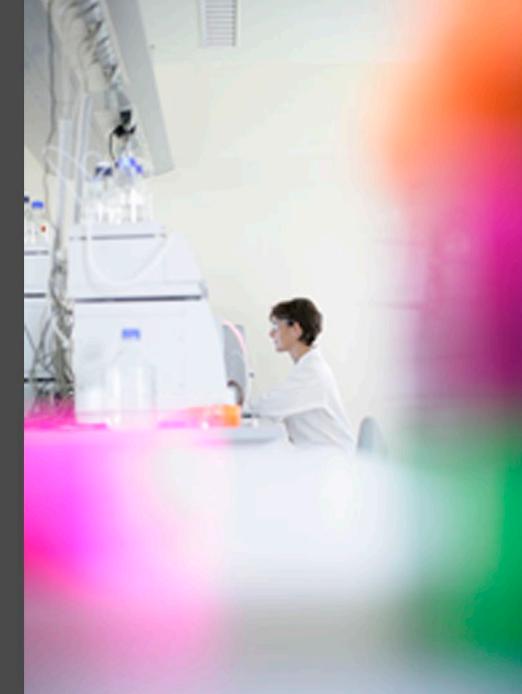

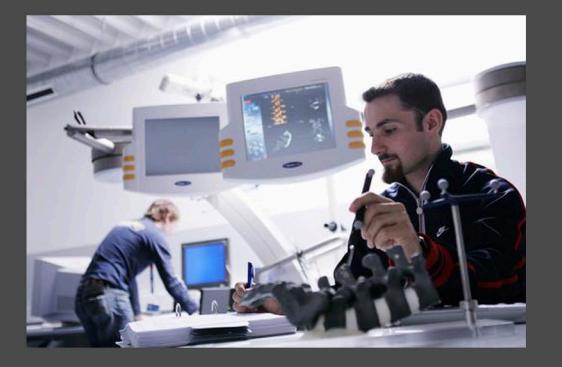

*UNUMERRIST* 

## www.greune.com